# 2024 年陕西干部网络学院学习平台 网络自学学员学习指南

2024 年全省各级干部在省级平台开展网络自学。本学习指南主要包括教学计划解读和平台操作 介绍两个方面的内容,具体如下:

## 一、教学计划解读

为满足广大干部网络学习需求,增强干部执政本领和能力素质,陕西干部网络学院学习平台开设 "习近平新时代中国特色社会主义思想""学习贯彻习近平总书记来陕考察重要讲话重要指示""学 习贯彻党的二十大精神""深化'三个年'活动奋力谱写中国式现代化建设的陕西新篇章"等 30 余 个专题学习栏目提供给全省各级干部进行在线学习。

考核要求:学习栏目均不设置学时要求, 全年总学时不低于 50 学时即可。超出学时要求按照实 际所获学时统计。

## 二、平台操作介绍

1.学员登录。采取实名制,学员可凭手机号登录陕西干部网络学院学习平台(网址:

<http://www.sqgj.gov.cn>)。手机移动学习在平台首页扫描"陕西干部网络学院"二维码,关注微信 公众号,点击页面底端"学习平台"按钮,进入移动学习首页。

登录方式一:首次登录使用快捷登录方式。在首页"登录区"点击"获取验证码"按钮,验证码 会发至手机,输入验证码登录。

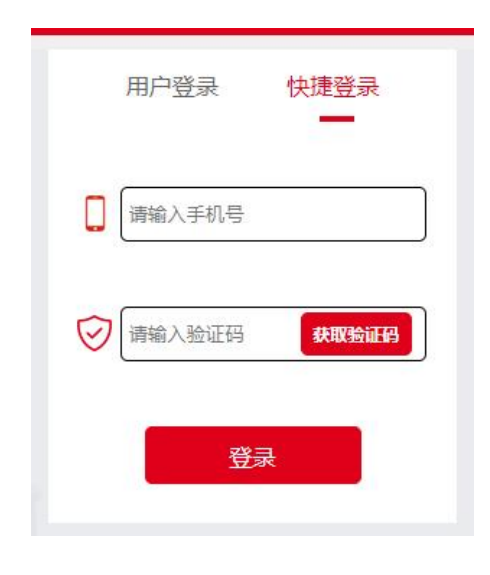

(电脑端登录窗口)

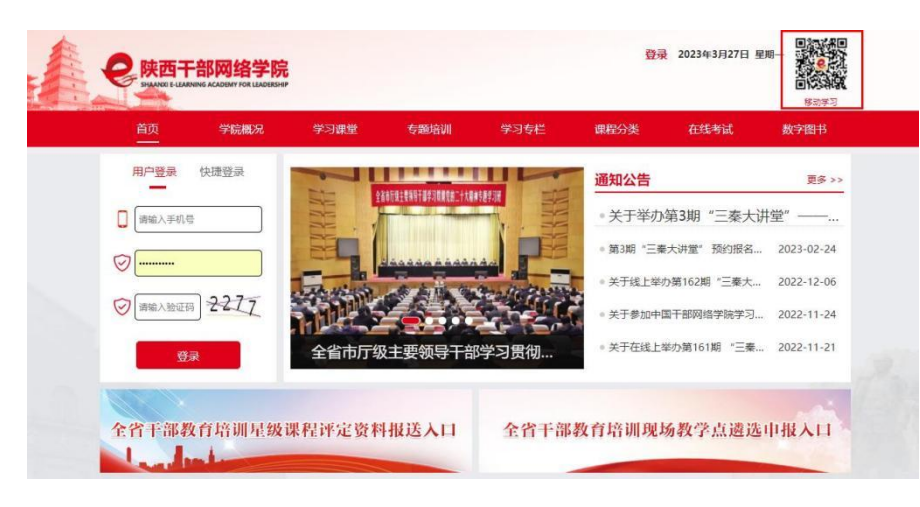

 $\sin\Phi=0$ 

 $\sqrt{2}$ 

■ 查看全部

<u>a sa sa</u>

习近平谈治国理政 (第四卷)

> 三秦大讲堂  $\frac{1}{2}$

 $\begin{array}{c} 0 \\ 0 \\ 0 \\ \hline \end{array}$ 

 $\mathop{\bigoplus}\limits_{\scriptscriptstyle{\mathfrak{P}}\mathfrak{P}}$ 

**CORPORATION** 

 $II$  ####

 $\frac{Q}{\text{Rm}}$ 

陕西干部网络学院  $\langle$  $\mathbf{A}$ 陕西干部网络学院 … ⊙ 全省市厅级主要领导主 | <mark>通知 关于开展2023年春季学期干部网络...</mark><br>| 公告 | 关于举办第3期"三秦大讲堂"——学... 学习专栏 **2**<br>2018年新时代 学习贯彻<br>中国特色社会主义思想 党的二十大精神 -**The Committee of the Committee**  $\sim$ - 学习员网习近平总书记<br>- 米肤春祭用夏叶诗风运行方 专题培训 會  $\begin{array}{c} \square \\ \square \\ \square \end{array}$ (1) 干教网讯 学习平台 联系我们

# (移动学习登录窗口)

登录成功后在平台右上角可以修改登录密码。再次登录时,学员可以用手机号和密码的方式登录。

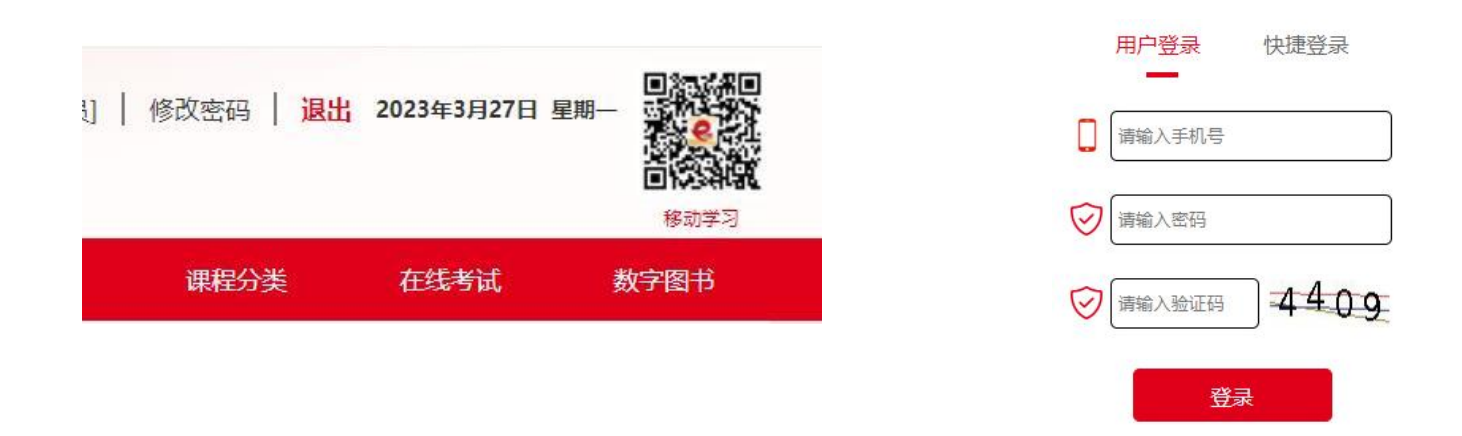

注意: 学员可凭手机号码直接登录网址进行学习,无需进行个人注册。

登录方式二:在首页学习专栏可选任意一个栏目,点击后进入登录页面,输入手机号及密码登录。

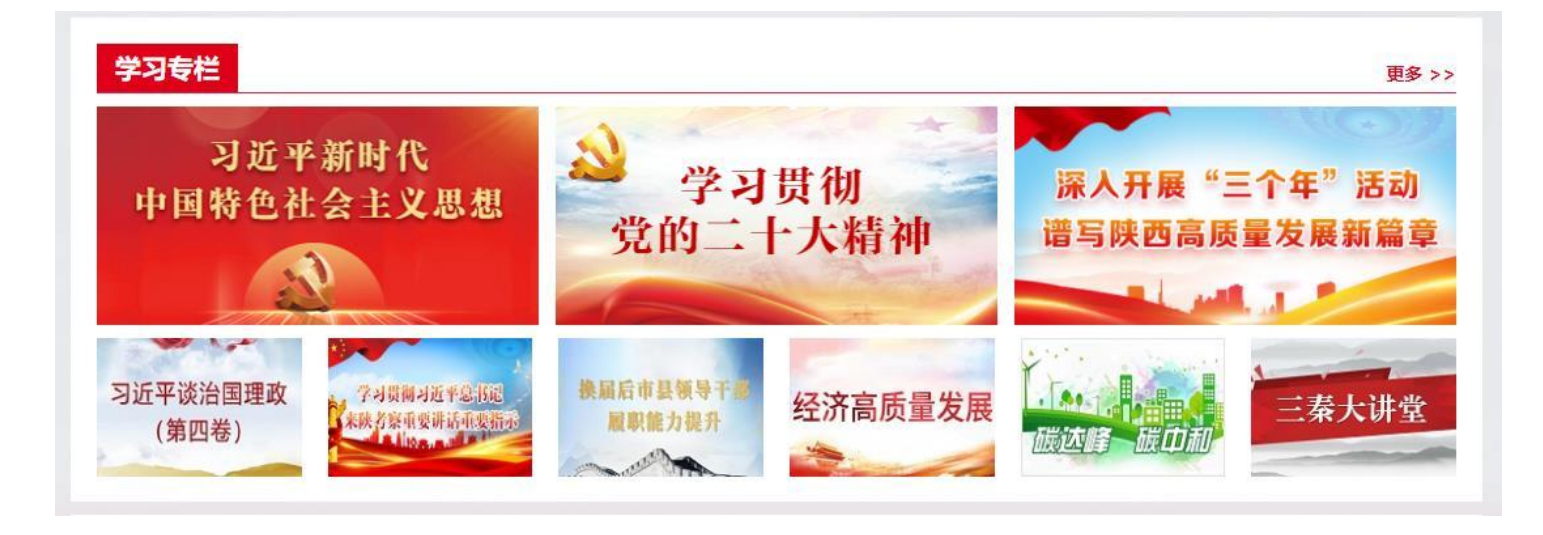

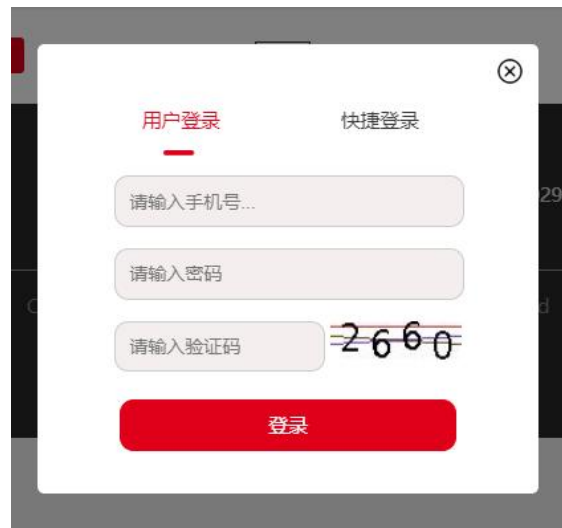

2.课程选择。所有课程需要先选再学,登录成功后可按照学习专栏或课程分类进行选课。具体操 作为:点击栏目名称,呈现出对应课程后,点击具体课程下的"选择课程"小按钮,当按钮变成"开 始学习"后,表明已选择好这门课程,点击"开始学习",可进入课程学习页面。未经过选课则学习 课程不能正常计时!

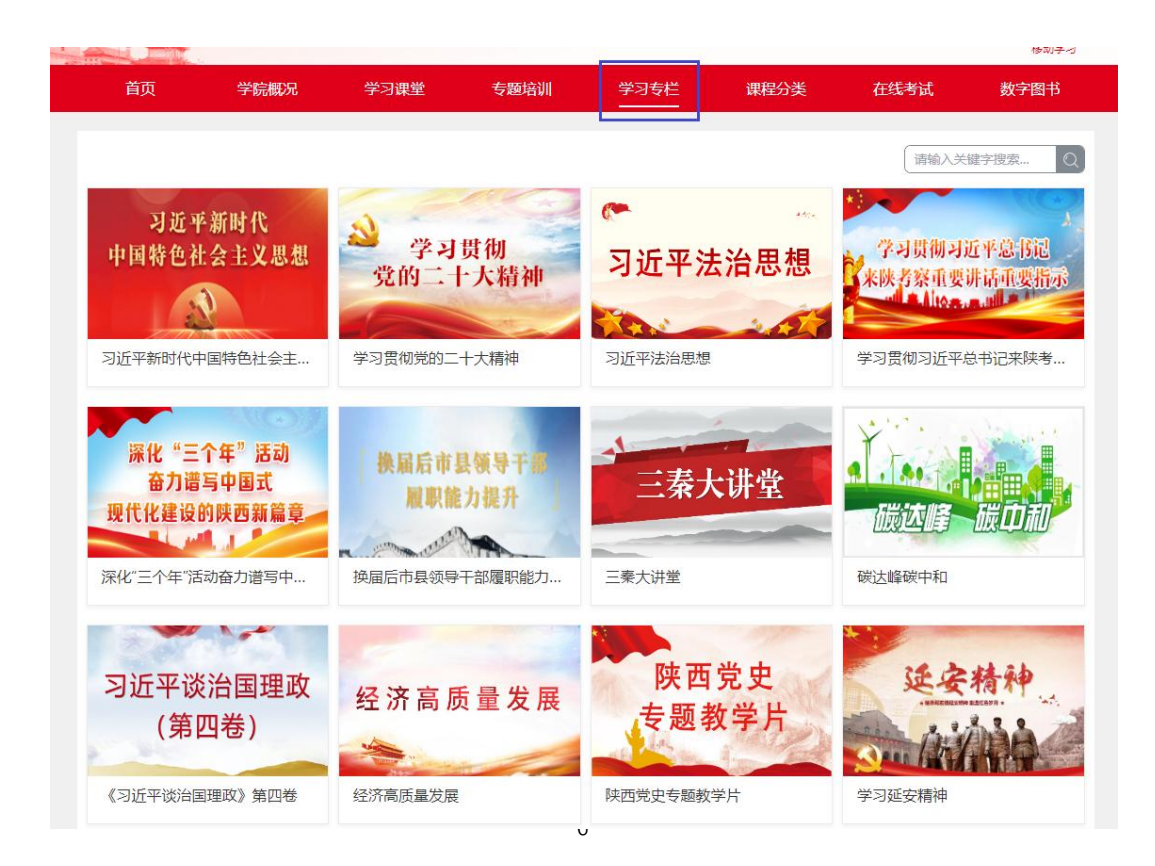

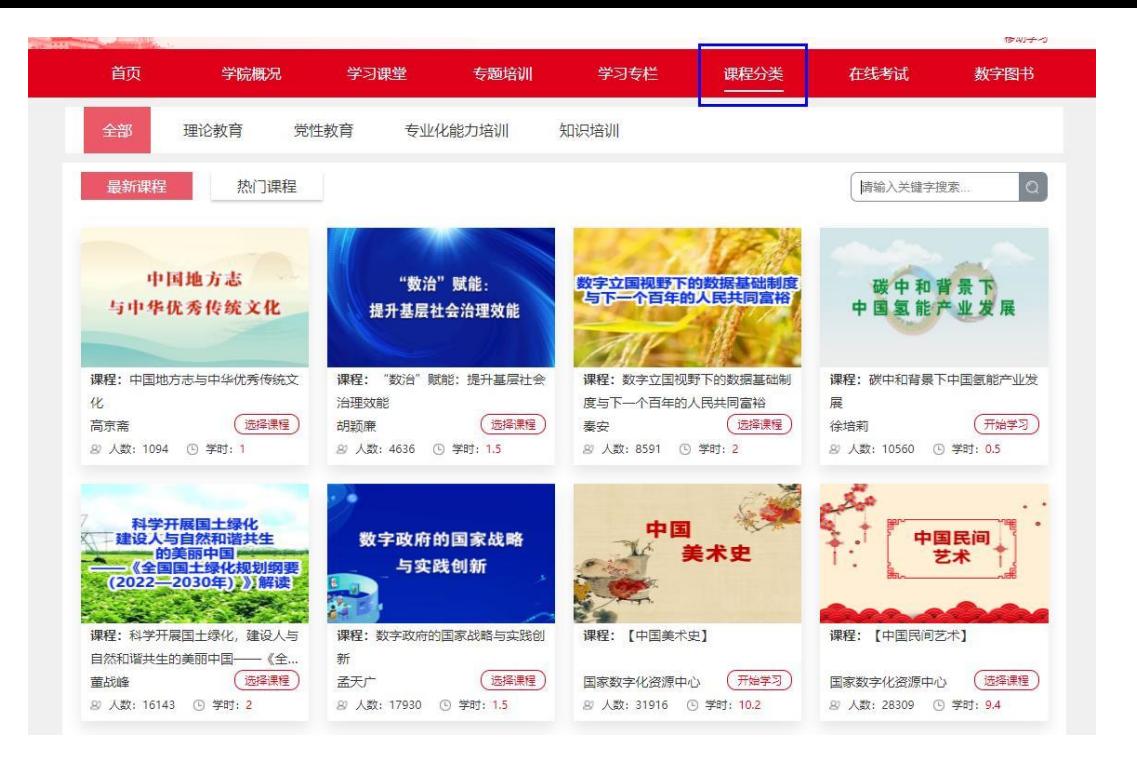

3. 在学专题。学员已选择但未学完的课程,都在"在学专题"的"网络自学"模块中显示。学时 进度条为 100%时,说明完成学习任务。

注意:点击每门课程后面的"开始学习"按钮,跳转到课程播放界面,学习平台已优化计时功能 为自动计时模式,学习结束时,关闭页面会自动记录本次学习时间。

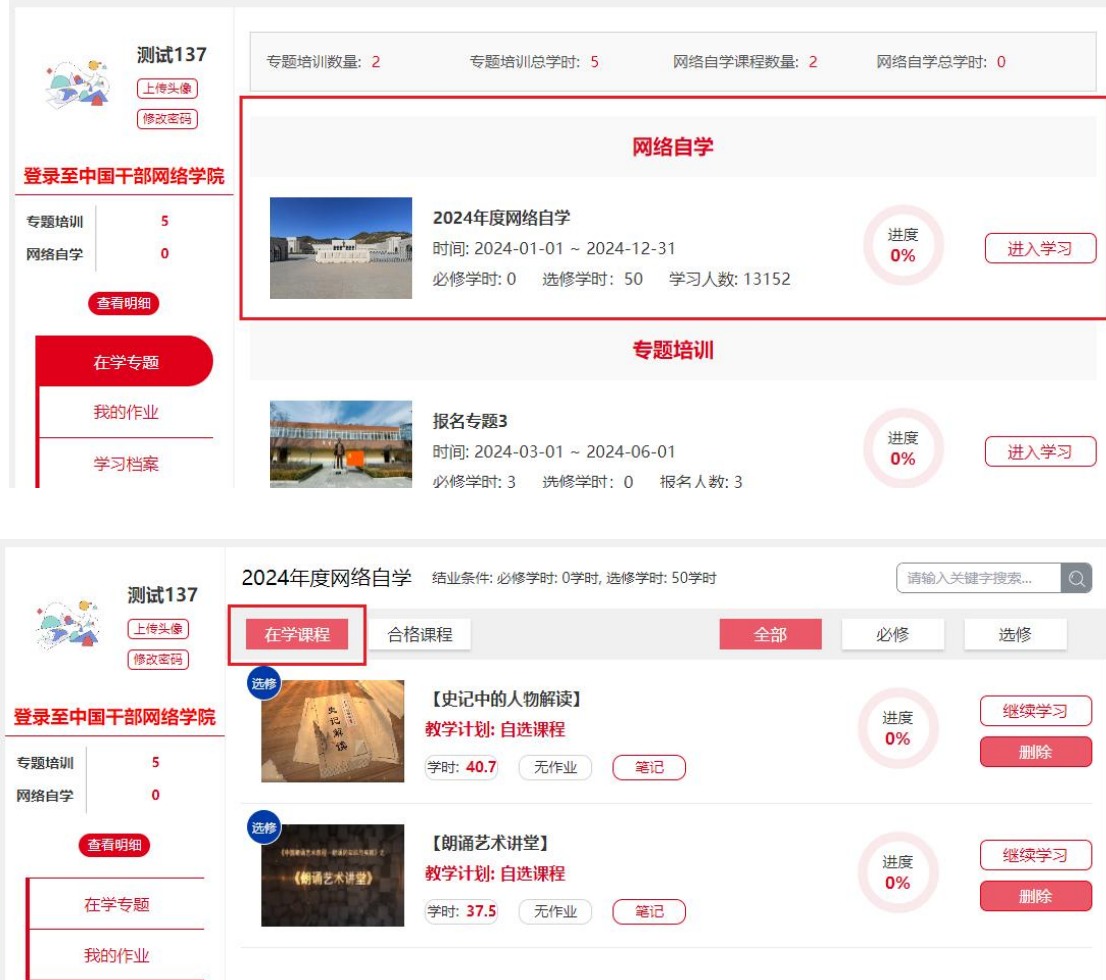

# 4.合格课程。已经学习完成的合格课程,会自动跳转至此模块,方便学员查找。

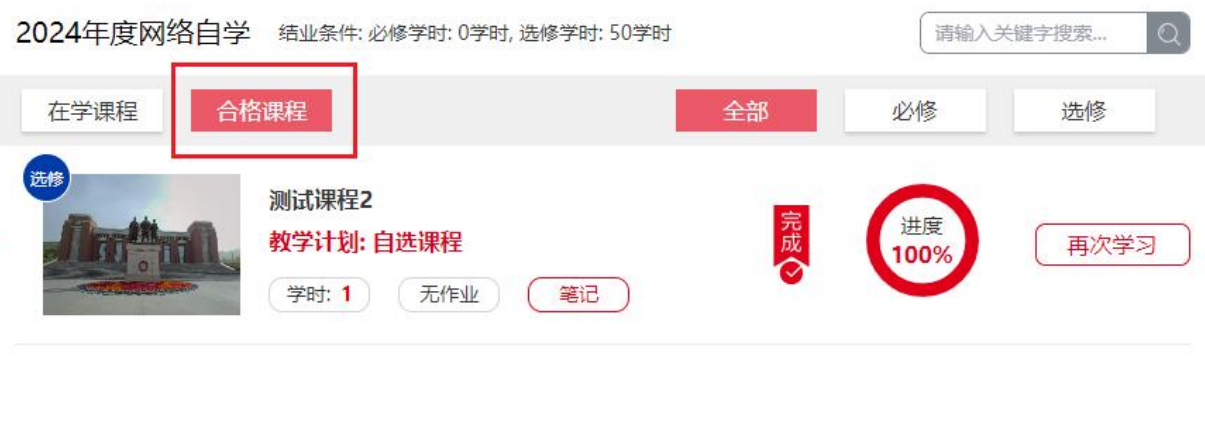

5. 我的作业。无需提交作业,本功能只有专题调训学员在提交论文时可以查看,在此不再详细介 绍。

6.学习统计。学习期间,点击"学习档案"栏或头像下方"查看明细"按钮可以随时查看学习进 度。学员可在网络自学模块中查看各类培训获得学时,培训时间以及参加学习的平台,在"查看详情" 页面,学员可查看具体学习统计数据,通过所学课程清单,可观察有效学时是否达到合格要求时间。 在学习合格后点击"查看证书"可查看并打印该专题的结业证书。

#### 我的学习档案

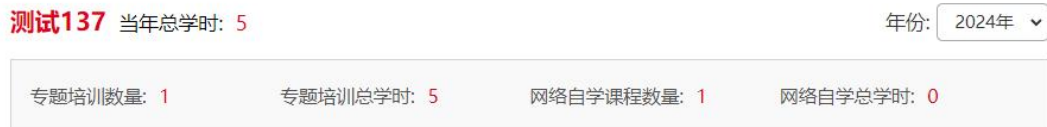

### 专题培训

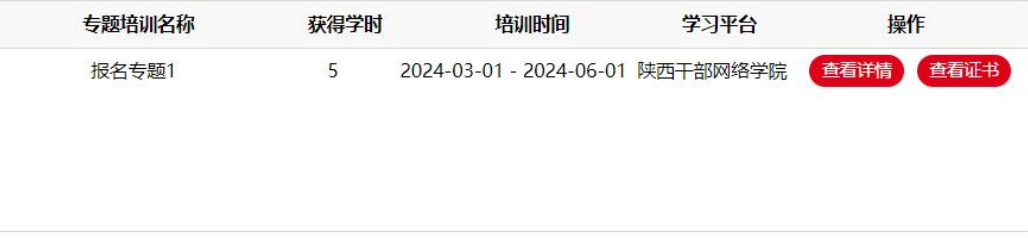

#### 网络自学

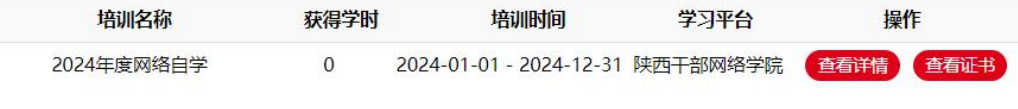

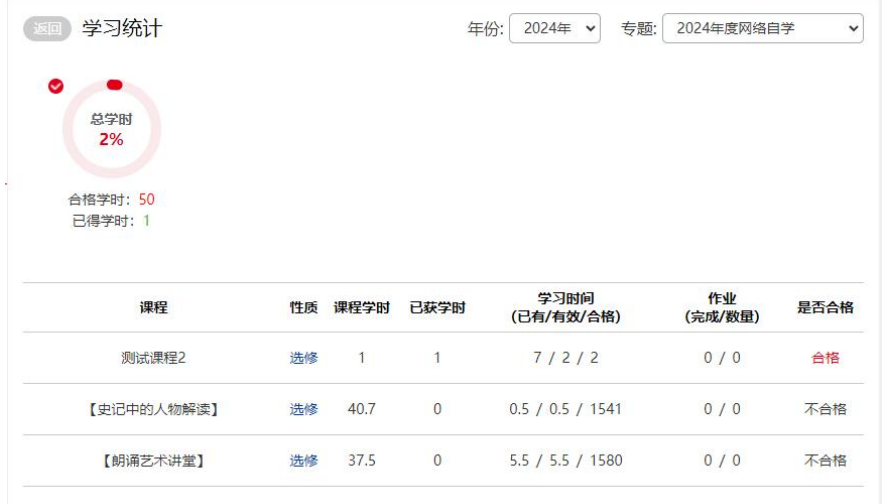

7. 学习笔记。在课程列表里,每门课程下面都有"笔记",点击"笔记"添加自己的学习笔记,增强 学习效果。这些笔记将保存在"学习笔记"里面,方便学员随时查看。

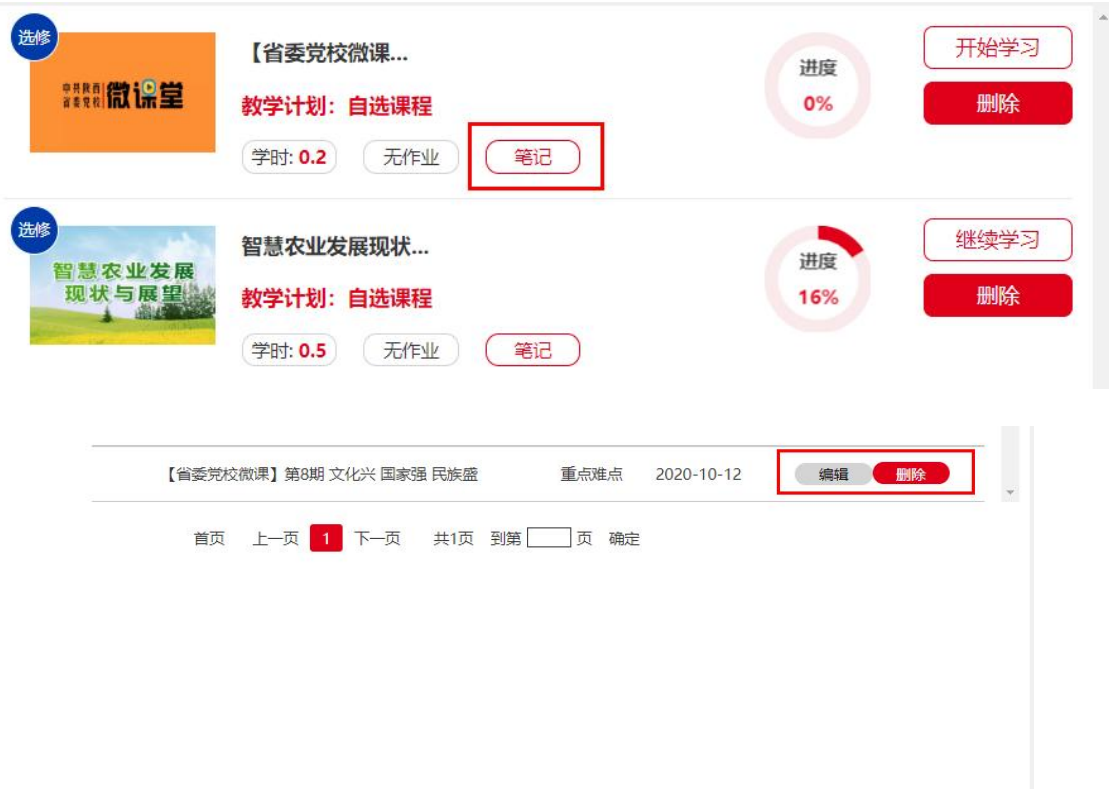

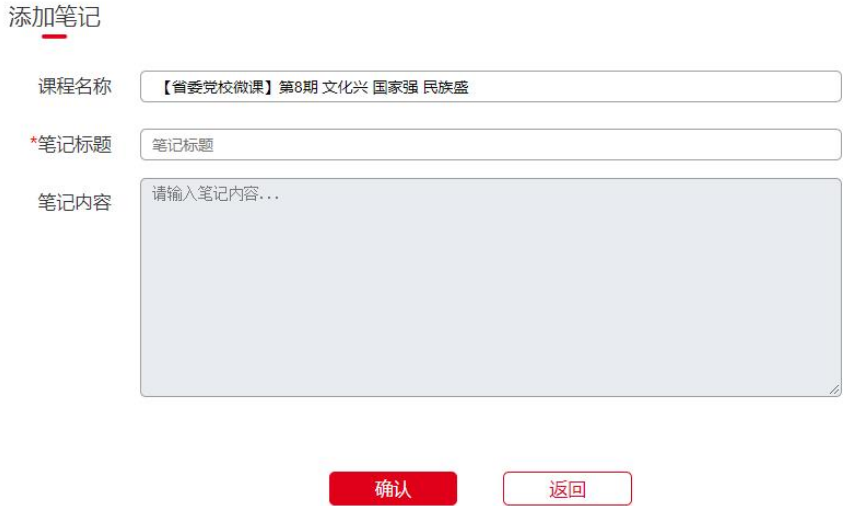

8.上传照片、打印证书。学员可根据网站给出的尺寸进行照片上传,在完成学习任务后可打印证 书。在右上角可按年份和培训班进行选择打印往期的培训证书。

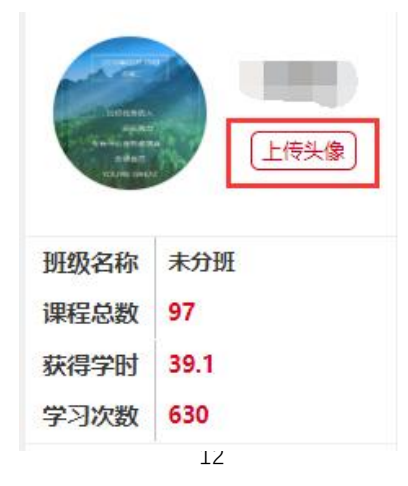

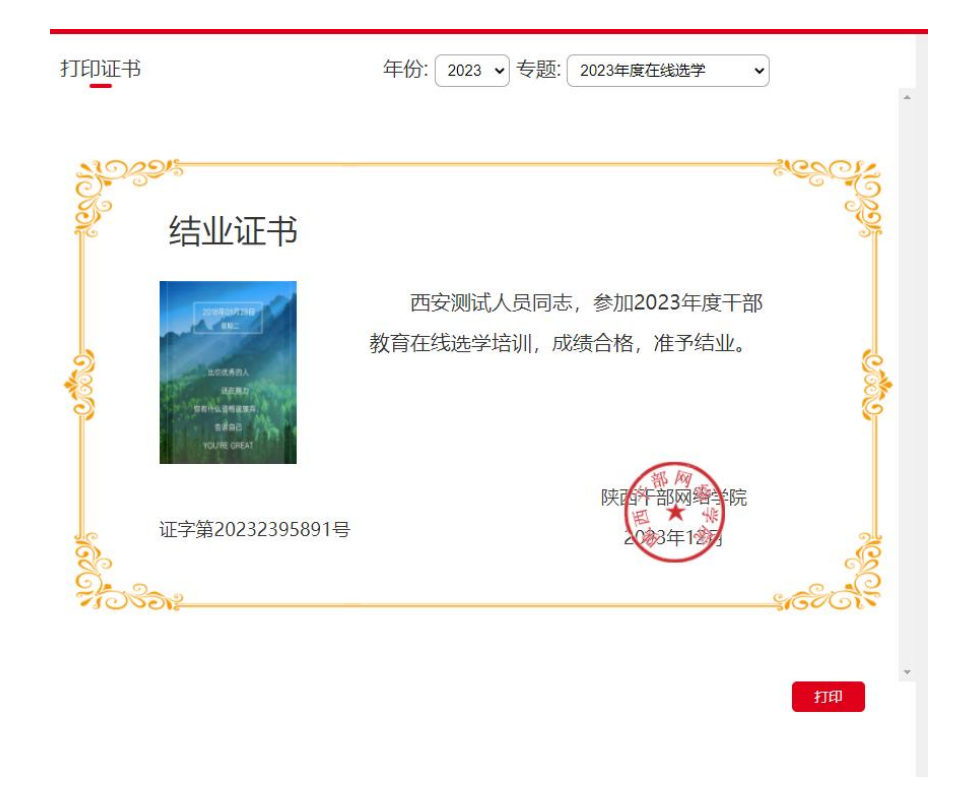